Microsoft  $\zeta \rightarrow * \pm \tilde{A} \mu$   $\ddot{A} i$   $\frac{1}{2}$  Chrome  $31 \pm 1/2 \pm \dot{A} \dot{A} i$  $\ddot{A}$   $\dot{\zeta}$   $\frac{1}{2}$   $\ddot{\zeta}$  Edge  $/\bullet \hat{A}^1\tilde{A}\tilde{A} \circledast \mathcal{V}_4 \mu \hat{A}\,,\quad \texttt{z} \texttt{-} \mathbb{C}\,\mathcal{V}_2 \mu \hat{A} \quad \& \qquad \mathcal{E}^{\texttt{w}1}\ddot{A}^1\tilde{A}\,\mathcal{V}_4 \dot{A} \hat{A}$ 

— Microsoft °Å°»¿ÆÌÁ·Ãµ ¼1± µ½·¼-ÁÉ÷ Äɽ Windows À¿Å Ç  $\ddot{A}$  *i*  $\dot{A}$  Chrome,  ${}^0\pm$ ,  ${}^1\tilde{A}\ddot{A}\dot{I}$   $\dot{Z}\ddot{A}\pm\hat{A}$   $\dot{A}^1$  *i*  ${}^1\tilde{A}^0$  *i*  $*$   $\ddot{A} \cdot \dot{Z}$   $\pm$   $*$   $*$   $\pm$   ${}^3\mathcal{R}$  $\pm\frac{1}{2}\pm\frac{1}{2}$  A  $\frac{1}{4}\sqrt{2}$   $\pm\frac{1}{2}\sqrt{2}$  A  $\pm\frac{1}{2}\times\frac{1}{2}$  A  $\pm\frac{1}{2}\times\frac{1}{2}$  A  $\pm\frac{1}{2}\times\frac{1}{2}$  A  $\pm\frac{1}{2}\times\frac{1}{2}$  A  $\pm\frac{1}{2}\times\frac{1}{2}$  G izmodo.

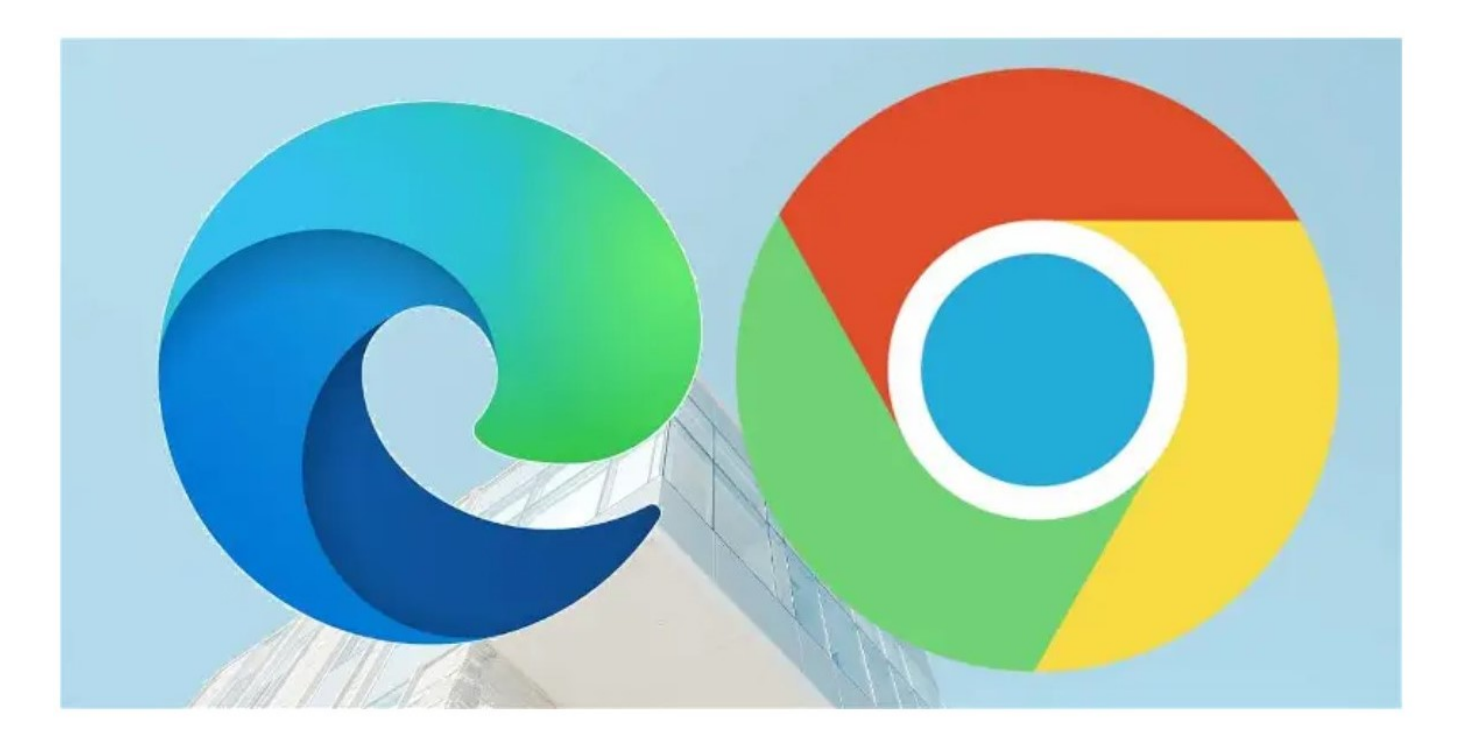

Μια ενημέρωση των Windows τον Απρίλιο χάλασε ένα νέο κουμπί στον Chrome – το πιο δημοφιλές πρόγραμμα περιήγησης στον κόσμο – που σας επιτρέπει να αλλάξετε το προεπιλεγμένο πρόγραμμα περιήγησής σας με ένα μόνο κλικ. Το χειρότερο όμως είναι ότι το κουμπί δεν λειτουργεί για τους χρήστες που χρησιμοποιούν την εταιρική έκδοση των Windows. Για εβδομάδες, κάθε φορά που κάποιος εταιρικός χρήστης άνοιγε το Chrome, εμφανιζόταν η σελίδα προεπιλεγμένων ρυθμίσεων των Windows. Εκεί δεν υπήρχε κάποιος τρόπος να το σταματήσετε εκτός αν απεγκαταστήσετε την ενημέρωση του λειτουργικού συστήματος. Αυτό ανάγκασε την Google να απενεργοποιήσει την ρύθμιση.

Αυτό το κεφάλαιο στον πολέμων των browsers ξεκίνησε τον Ιούλιο του 2022, όταν η Google κυκλοφόρησε ένα νέο κουμπί στον Chrome για τα Windows. που σας επέτρεπε να αλλάξετε το προεπιλεγμένο πρόγραμμα περιήγησής σας με ένα κλικ χωρίς να αλλάξετε τις ρυθμίσεις του συστήματός σας.

Για οκτώ μήνες, λειτουργούσε εξαιρετικά. Τον Απρίλιο όμως η Microsoft με την ενημέρωση των Windows KB5025221 τα πράγματα άλλαξαν.

"Κάθε φορά που ανοίγω τον Chrome ανοίγουν οι προεπιλεγμένες ρυθμίσεις εφαρμογών των Windows. Έχω δοκιμάσει πολλούς τρόπους για να το λύσω χωρίς να τα καταφέρω", ανέφερε ένας διαχειριστής σε forum της Microsoft.

Ένας χρήστης του Reddit παρατήρησε ότι η σελίδα ρυθμίσεων εμφανιζόταν επίσης κάθε φορά που έκανε κλικ σε κάποιο σύνδεσμο, αλλά μόνο εάν ο Chrome ήταν το προεπιλεγμένο πρόγραμμα περιήγησης. "Δεν συμβαίνει αν αλλάξουμε το  $\lambda$ Á¿µÀ<sup>1</sup>»µ<sup>3</sup>¼-½¿ ÀÁÌ<sup>3</sup>Á±¼¼± ÀµÁ<sup>1</sup>®<sup>3</sup>·Ã·Â õ Edge, ±½-ƵÁµ ¿  $-9 \pm \frac{1}{2} \pm \frac{1}{2}$   $\dot{A} \pm \dot{A} \cdot \dot{A}$   $\dot{C}$   $1 \pm \dot{A} \pm \dot{A} - \dot{A} \cdot \dot{C}$   $\dot{C}$   $\dot{C} \pm \ddot{A} \cdot \ddot{A}$   $\dot{C}$   $\dot{A} \cdot \ddot{A} \cdot \ddot{B}$   $\dot{A} \cdot \ddot{B} \cdot \ddot{A} \cdot \dot{C}$   $\dot{A} \cdot \ddot{A} \cdot \ddot{C}$ Aλ½μ<sup>1</sup>΄·A¿A¿<sup>-</sup>·Ã±½ A<sup>¿</sup>»Í<sup>3</sup>A®<sup>3</sup>¿Á± ÌÄ<sup>1</sup> ¿ -½¿Ç¿Â ®Ä±½ · μ½·¼·Á  $\tilde{A} \overset{\circ}{A} \overset{\circ}{A} \overset{\circ}{B} \overset{\circ}{B} \overset{\circ}{B} \overset{\circ}{B} \overset{\circ}{B}$ .

 $\ddot{A}$   $\pm$   $-\ddot{A}$   $\dot{\zeta}$   $\frac{1}{4}$   $\pm$   $\dot{A}$   $\dot{\zeta}$   $\dot{A}$   $\pm$   $\ddot{\zeta}$   $\dot{A}$   $\cdot$   $\ddot{\zeta}$   $\dot{A}$   $\dot{\zeta}$   $\dot{\zeta}$   $\dot{\zeta}$   $\dot{\zeta}$   $\dot{\zeta}$   $\ddot{\zeta}$   $\ddot{\zeta}$   $\ddot{\zeta}$   $\ddot{\zeta}$   $\ddot{\zeta}$   $\ddot{\zeta}$  $x + y$  $0 \pm \tilde{A} \pm \frac{1}{2} \pm \frac{1}{2} \pm \tilde{A} - \tilde{A}$ ,  $\tilde{A} \pm \tilde{A} \pm \tilde{A} \pm \tilde{A} \pm \tilde{A} \pm \tilde{A} \pm \tilde{A} \pm \tilde{A} \pm \tilde{A} \pm \tilde{A} \pm \tilde{A} \pm \tilde{A} \pm \tilde{A} \pm \tilde{A} \pm \tilde{A} \pm \tilde{A} \pm \tilde{A} \pm \tilde{A} \pm \tilde{A} \pm \tilde{A} \pm \tilde{A} \pm \tilde{A}$ »µ<sup>1</sup>Ä¿ÅÁ<sup>3</sup>µ<sup>-</sup>, ±»»¬ ¼À¿Áµ<sup>-</sup>ĵ ½± À±Á±°¬¼ÈµÄµ Ä¿ ÀÁÌ<sup>2</sup>»⋅¼± Ä·Â µÆ±Á¼¿3®Â Chrome Ãı Windows. ¦±<sup>-</sup>½µÄ±<sup>1</sup> ÌÄ<sup>1</sup> · Micros Ä¿½ Chrome, Ä¿½ °ÍÁ1¿ ±½Ä±<sup>3</sup>ɽ1ÃÄ® ĿŠÀÁ¿<sup>3</sup>Á¬¼¼±Ä¿Â ÀµÁ

 $.3 \circledR$ : iguru.gr